## МУНИЦИПАЛЬНОЕ БЮДЖЕТНОЕ **ОБЩЕОБРАЗОВАТЕЛЬНОЕ УЧРЕЖДЕНИЕ** «СРЕДНЯЯ ОБЩЕОБРАЗОВАТЕЛЬНАЯ ШКОЛА №1» Г. ГУРЬЕВСКА

238300, Калининградская область, г. Гурьевск, ул. Ленина, д. 42, тел./факс: 8(4012)741250, e-mail: gurevsk-shkola1@yandex.ru

### **Утверждаю**

Директор МБОУ «СОШ №1» г. Гурьевска Суворова Е.Ю. «30» августа 2023 г.

#### **Согласовано**

на заселании педагогического совета Протокол № 58 от 30 августа 2023 г.

#### Рабочая программа

курса внеурочной деятельности «Познавательная реальность» общеинтеллектуального направления тьютора Поповой А.Е.  $C$ рок реализации – 1 год Возраст детей 9–10 лет

Подписан цифровой подписью: Суворова Елена Юрьевна Расположение: Гурьевск Дата: 2024.01.12 17:26:05+02'00'

г. Гурьевск,

2023 - 2024 учебный год

## 1. Пояснительная записка

Кружок «Познавательная реальность» входит во внеурочную деятельность по направлению общеинтеллектуальное развитие личности. Основной задачей данной программы является развитие технического мышления учащихся средствами компьютерного программного обеспечения.

Программа «Познавательная реальность» рассчитана на разный контингент учащихся и разработана с учетом современных требований, на основе Федерального закона № 273-ФЗ «Об образовании в Российской Федерации» Распоряжения правительства РФ от 04.09.2014 года №1726-р о «Концепции развития дополнительного образования детей», а также запросов детей и их родителей.

Программа «Познавательная реальность» вооружает детей более углубленными знаниями, умениями и навыками, которые пригодятся в жизни и могут помочь в профессиональной ориентации.

Данная программа удовлетворяет современным требованиям, запросам детей и их родителей. Здесь много уделяется внимание 3Д моделированию технических объектов, а также основам мультипликации, что дает возможность быстрее увидеть результат работы. А значит, интерес к техническому творчеству не угаснет, он будет только развиваться.

В программе прослеживаются межпредметные связи с базовыми предметами начальной и средней школы, например, окружающий мир, ИЗО, математика, физика, информатика.

Программа рассчитана на учащихся начального звена.

## 2. Общая характеристика курса внеурочной деятельности

Основная цель программы: как можно раньше начать формирование молодого поколения, готового жить и творчески работать в современном информационном мире, формирование информационной компетентности и развитие мышления младших школьников. Это предусматривает:

**Освоение знаний**, составляющих начала представлений об информационной картине мира и информационных процессах, способствующих восприятию основных теоритических понятий в базовом курсе информатики и формированию алгоритмического и логического мышления:

Овладение умением использовать компьютерную технику как практический инструмент для работы с информацией в учебной деятельности и повседневной жизни;

#### **Развитие** первоначальных способностей ориентироваться

информационных потоках окружающего мира и применять точную и понятную инструкцию при решении учебных задач в повседневной жизни;

**Воспитание интереса к**информационной и коммуникативной деятельности, этическим нормам работы с информацией; воспитание бережного отношения к теоритическим устройствам.

Назначение программы – помочь детям узнать основные возможности компьютера и научиться ими пользоваться в повседневной жизни.

**В ходе обучения** решаются следующие задачи:

#### Образовательные:

– Обучить первоначальным умениям и навыкам работы с компьютером и современными информационными и коммуникационными технологиями.

– Обучить рисованию в редакторах Paint, ArtRage, Word, основам анимации в Power Point.

#### **Развивающие:**

– Развить способность к взаимопониманию, интерес и внимание к техническому творчеству.

– Развить творческие и интеллектуальные способности детей, используя знания компьютерных технологий.

– Приобщить к проектно-творческой деятельности.

Формировать правильное отношение к компьютерам и компьютерным технологиям.

#### $Bocnumam$ *ельные*:

– Воспитать творческую личность, умеющую ориентироваться в современном обществе;

– Воспитать и развить информационную культуру учащихся, аккуратность, дисциплинированность, самостоятельность, коммуникативные навыки, трудолюбие.

Программа составлена с учетом санитарно-гигиенических требований, возрастных особенностей учащихся младшего школьного возраста.

Занятия проводятся со всем составом группы, по 1 часу 2 раз в неделю. Во время занятия обязательными являются физкультурные минутки, гимнастика лля глаз.

Программа данного курса разработана на основе обязательного минимума содержания образовательной программы по информатике и информационным технологиям в начальной школе и закладывает базис для основных информационных и коммуникативных знаний высокого уровня,

дает учащимся навыки использования компьютера и другие информационнотехнологические знания и навыки.

Курс носит интеграционный характер, одной из его характеристик является включение компьютерных технологий в различные учебные предметы начальной школы (математику, русский язык, окружающий мир и т. д.).

# 3. Личностные, метапредметные результаты освоения курса **внеурочной деятельности** *Ʌɢɱɧɨɫɬɧɵɟ ɪɟɡɭɥɶɬɚɬɵ*

К личностным результатам освоения информационных и коммуникационных технологий как инструмента в учёбе и повседневной жизни можно отнести:

- критическое отношение к информации и избирательность её восприятия;
- уважение к информации о частной жизни и информационным результатам других людей;
- осмысление мотивов своих действий при выполнении заданий с жизненными ситуациями;
- начало профессионального самоопределения, ознакомление с миром профессий, связанных с информационными и коммуникационными технологиями.

## Метапредметные результаты

Регулятивные универсальные учебные действия:

- планирование последовательности шагов алгоритма для достижения цели;
- поиск ошибок в плане действий и внесение в него изменений.

Познавательные универсальные учебные действия:

- моделирование, то есть преобразование объекта из чувственной формы в модель, где выделены существенные характеристики объекта (пространственно-графическая или знаково-символическая);
- анализ объектов с целью выделения признаков (существенных, несущественных);
- $\blacksquare$  синтез составление целого из частей, в том числе самостоятельное достраивание с восполнением недостающих компонентов;
- выбор оснований и критериев для сравнения, сериации, классификации объектов:
- подведение под понятие:
- установление причинно-следственных связей;

• построение логической цепи рассуждений.

Коммуникативные универсальные учебные действия:

- аргументирование своей точки зрения на выбор оснований и критериев при выделении признаков, сравнении и классификации объектов;
- выслушивание собеседника и ведение диалога;
- признание возможности существования различных точек зрения и права каждого иметь свою точку зрения.

## 4. Содержание курса внеурочной деятельности

**Знакомство с компьютером.** Компьютеры вокруг нас. Новые профессии. Компьютеры в школе. Правила поведения в компьютерном классе. Основные устройства компьютера. Компьютерные программы. Операционная система. Рабочий стол. Компьютерная мышь. Клавиатура. Включение и выключение компьютера. Запуск программы. Завершение выполнения программы.

**Файлы и папки (каталоги).** Файлы. Папки (каталоги). Имя файла. Размер файла. Сменные носители. Полное имя файла. Операции над файлами и папками (каталогами): создание папок (каталогов), копирование файлов и папок (каталогов), перемещение файлов и папок (каталогов), удаление файлов и папок (каталогов). Примеры программ для выполнения действий с файлами и папками (каталогами).

Создание рисунков. Компьютерная графика. Примеры графических редакторов. Панель инструментов графического редактора. Основные операции при рисовании: рисование истирание точек, линий, фигур. Заливка цветом. Другие операции.

#### **Создание мультфильмов и живых картинок.** Анимация.

Компьютерная анимация. Основные способы создания компьютерной анимации: рисованная анимация, конструирование анимации. Примеры программ для создания анимации. Основные операции при создании анимации. Этапы создания мультфильма.

## $Co$ здание презентаций.

## Компьютерные игры. Виды компьютерных игр.

Создание текстов. Компьютерное письмо. Клавиатурные тренажеры. Текстовые редакторы. Примеры клавиатурных тренажеров и текстовых редакторов. Правила клавиатурного письма. Основные операции при создании текстов: набор текста, перемещение курсора, ввод прописных букв, ввод букв латинского алфавита, сохранение текстового документа, открытие документа, создание нового документа, выделение текста, вырезание, копирование и вставка текста. Оформление текста. Выбор шрифта, размера,

цвета и начертания символов. Организация текста. Заголовок, подзаголовок, основной текст. Выравнивание абзацев. Создание печатных публикаций. Печатные публикации. Виды печатных публикаций. Текстовые редакторы. Таблицы в публикациях. Столбцы и строки. Создание электронных публикаций.

Электронные публикации. Виды электронных публикаций: презентации, электронные учебники и энциклопедии, справочные системы, страницы Интернета. Гиперссылки в публикациях. Подготовка презентаций. Поиск информации. Источники информации для компьютерного поиска: компакт-диски CD или DVD, Интернет, постоянная память компьютера. Способы компьютерного поиска информации: просмотр подобранной информации по теме, поиск файлов с помощью файловых менеджеров, использование средств поиска в электронных изданиях, использование специальных поисковых систем. Поисковые системы. Примеры программ для локального поиска. Поисковые системы в Интернете. Поисковые запросы. Уточнение запросов на поиск информации. Сохранение результатов поиска. Поиск изображений. Сохранение найденных изображений.

Программа курса состоит из разделов:

- «Юный компьютерный художник» целью создания настоящего курса является формирования художественной культуры младшего школьника, привития навыков работы с компьютерной графикой и осознания связей и взаимодействия искусства с жизнью (на примере рекламы, телевидения, книжной графики, промышленной графики и т.п.)
- «Paboma *& cemu Internet»* знакомство детей с всемирной информационной сетью Internet. Познакомить детей с техникой безопасности в Интернете. Знакомство с сайтами для детей, электронной почтой. Оградить детей от негативного влияния социальных сетей. Познакомить с программами, которые защищают компьютер от вредного влияния.
- «Мастер презентации» научить структурировать знания, работать с большими объемами информации, не бояться говорить о своих мыслях, защищать свои проекты, но при этом она повышает интерес к предмету, развивает эстетические чувства.
- «Мастер печатных дел» содействовать развитию умения редактированию, набору текстов на компьютере и последующее использование этого умения в процессе развития письменной речи, а так же составление рисунков, грамот, похвальных листов, буклетов.
- *Проект «Учебные тренажёры»* научиться каждому работе на компьютере, уметь делать необходимую для создания тренажёра работу: создавать презентацию; правильно набирать текст; создавать

таблицу; размечать страницу; добавлять ссылки и сноски, делать разметку страницы.

# 5. Тематическое планирование с определением основных видов **внеурочной деятельности обучающихся**

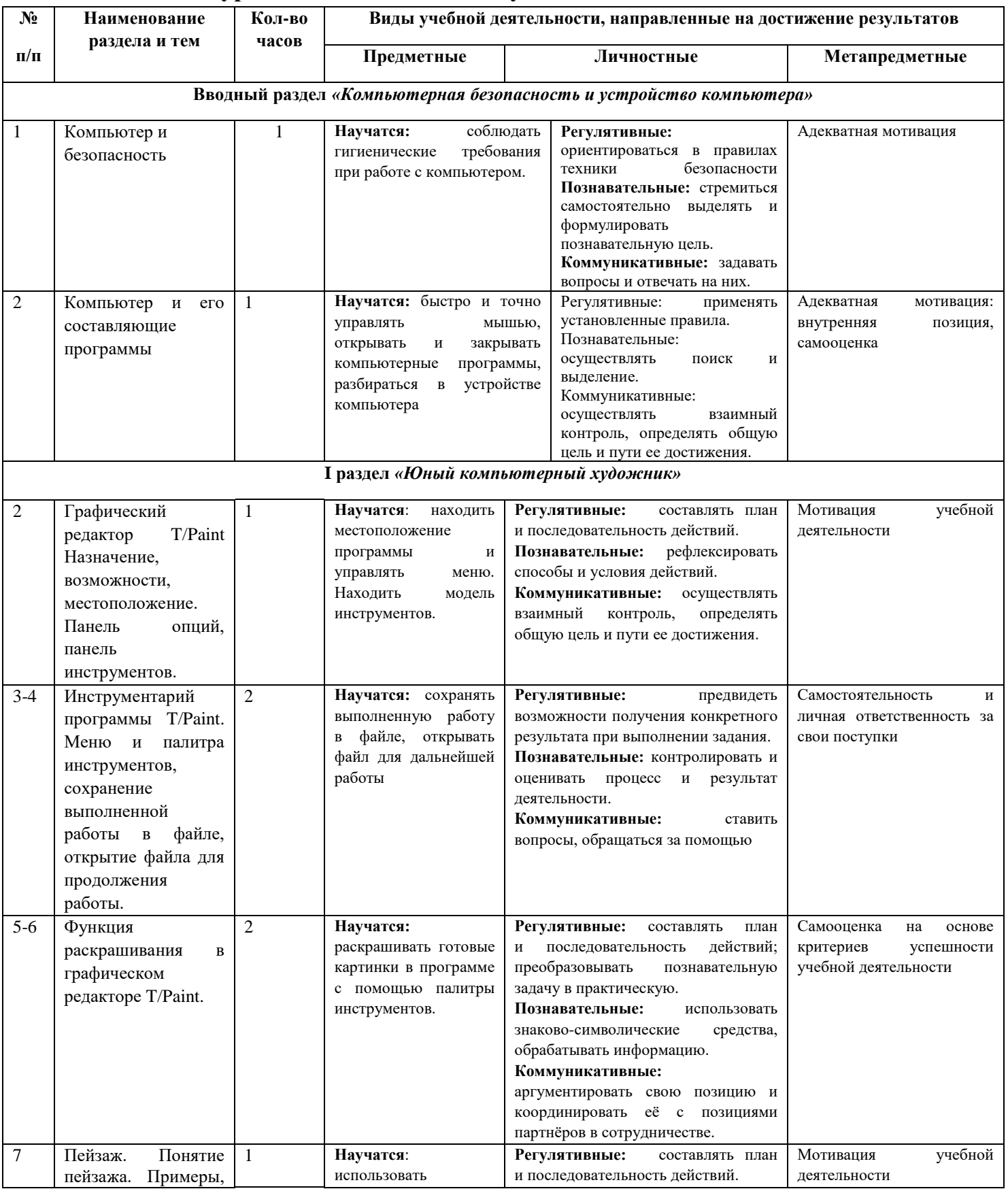

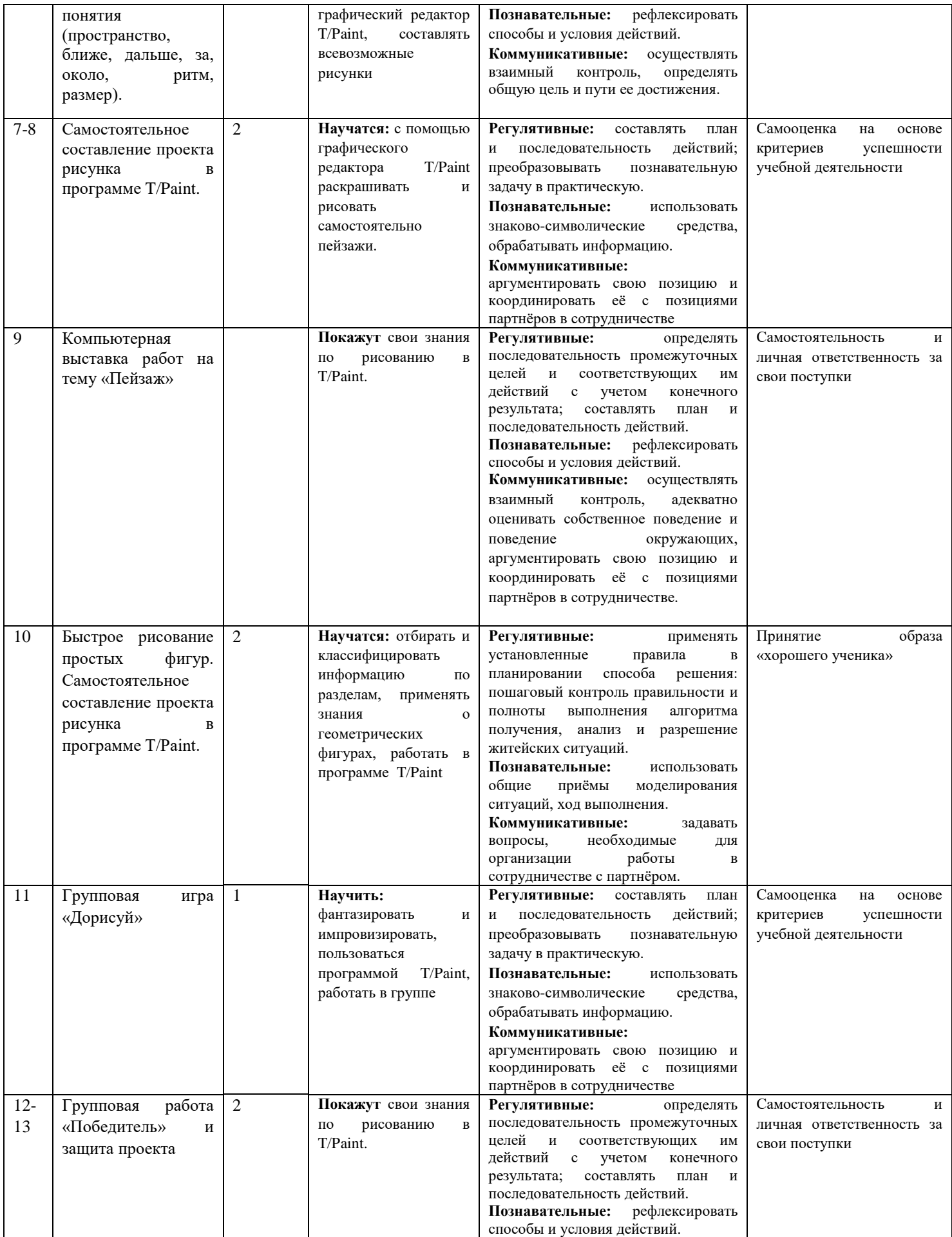

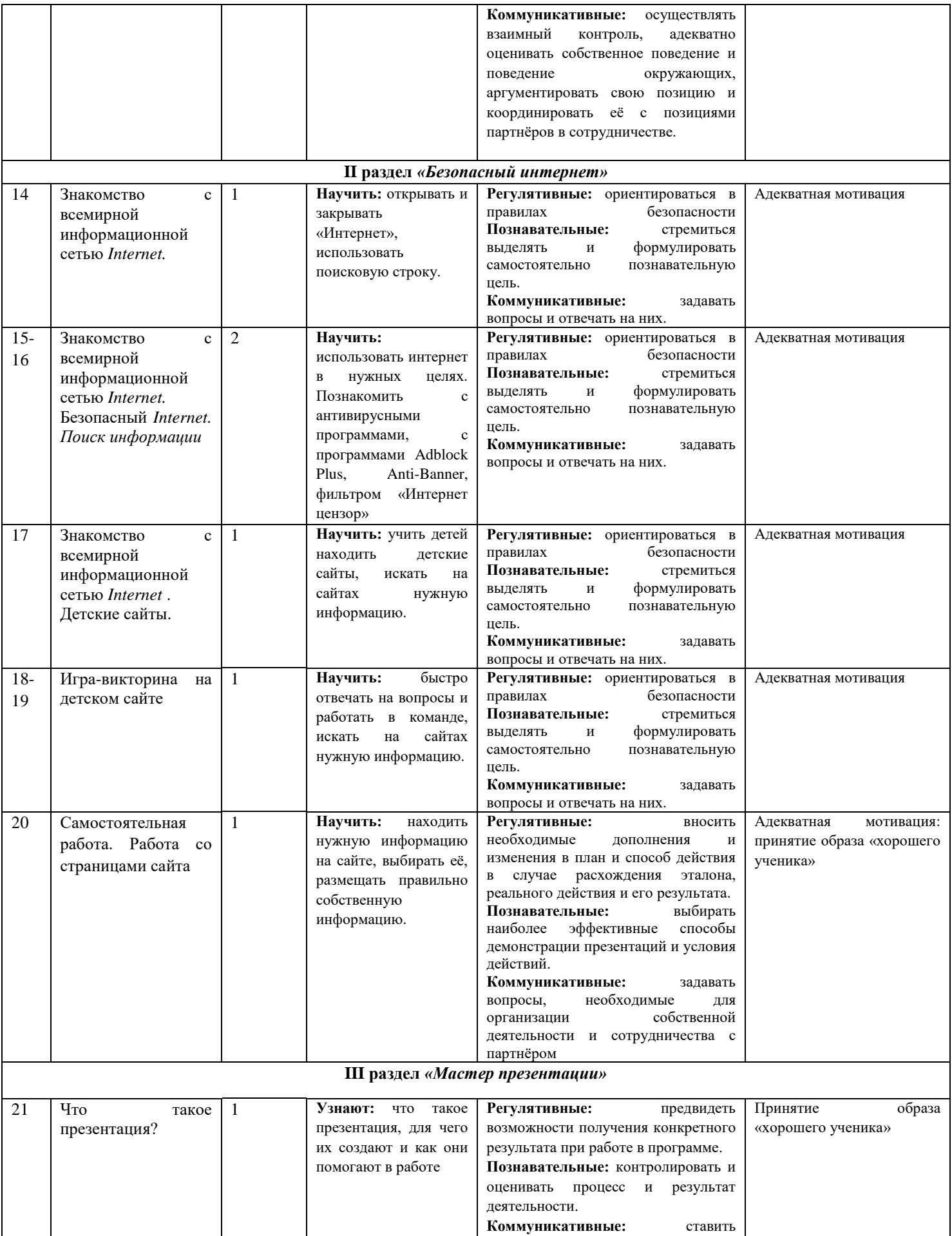

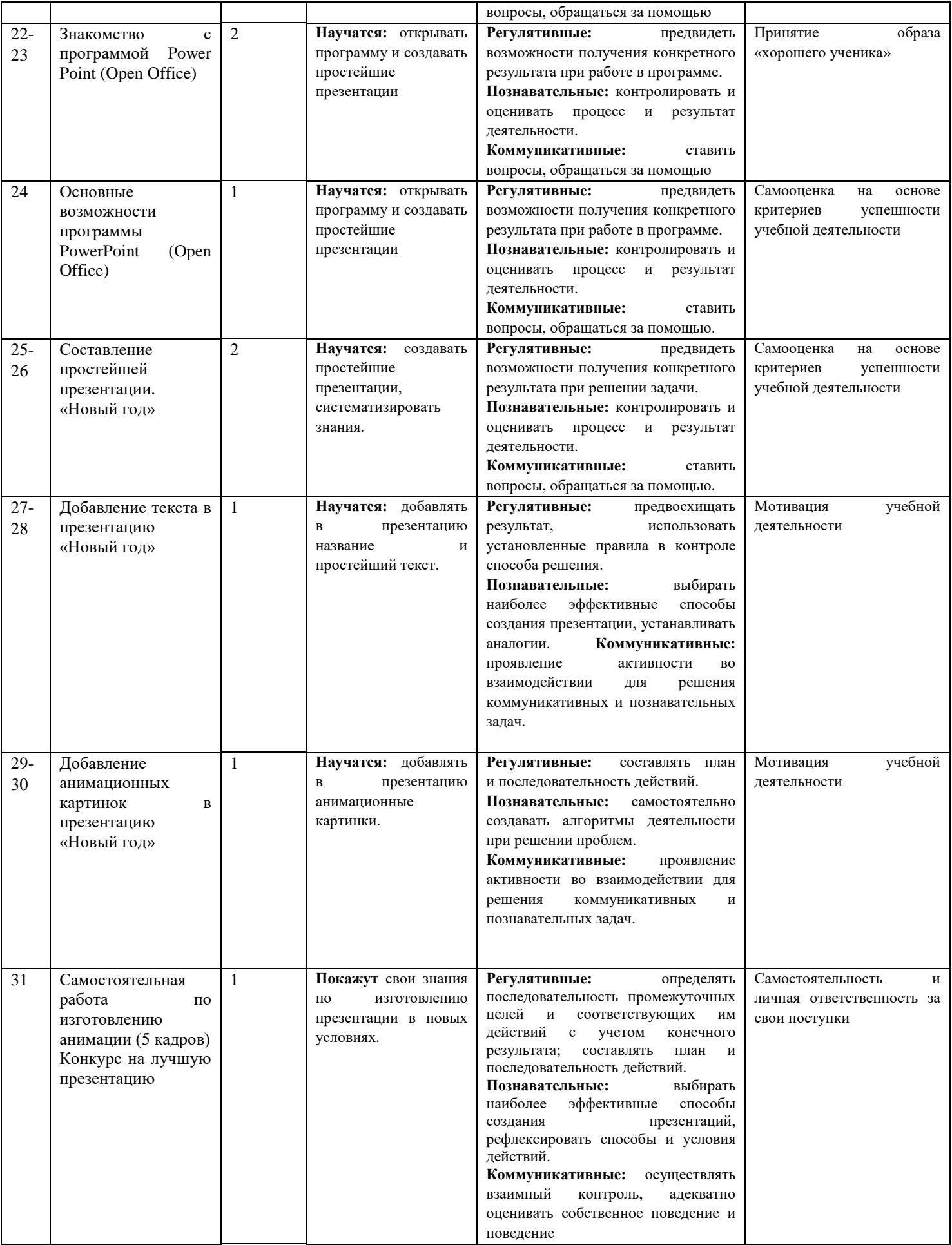

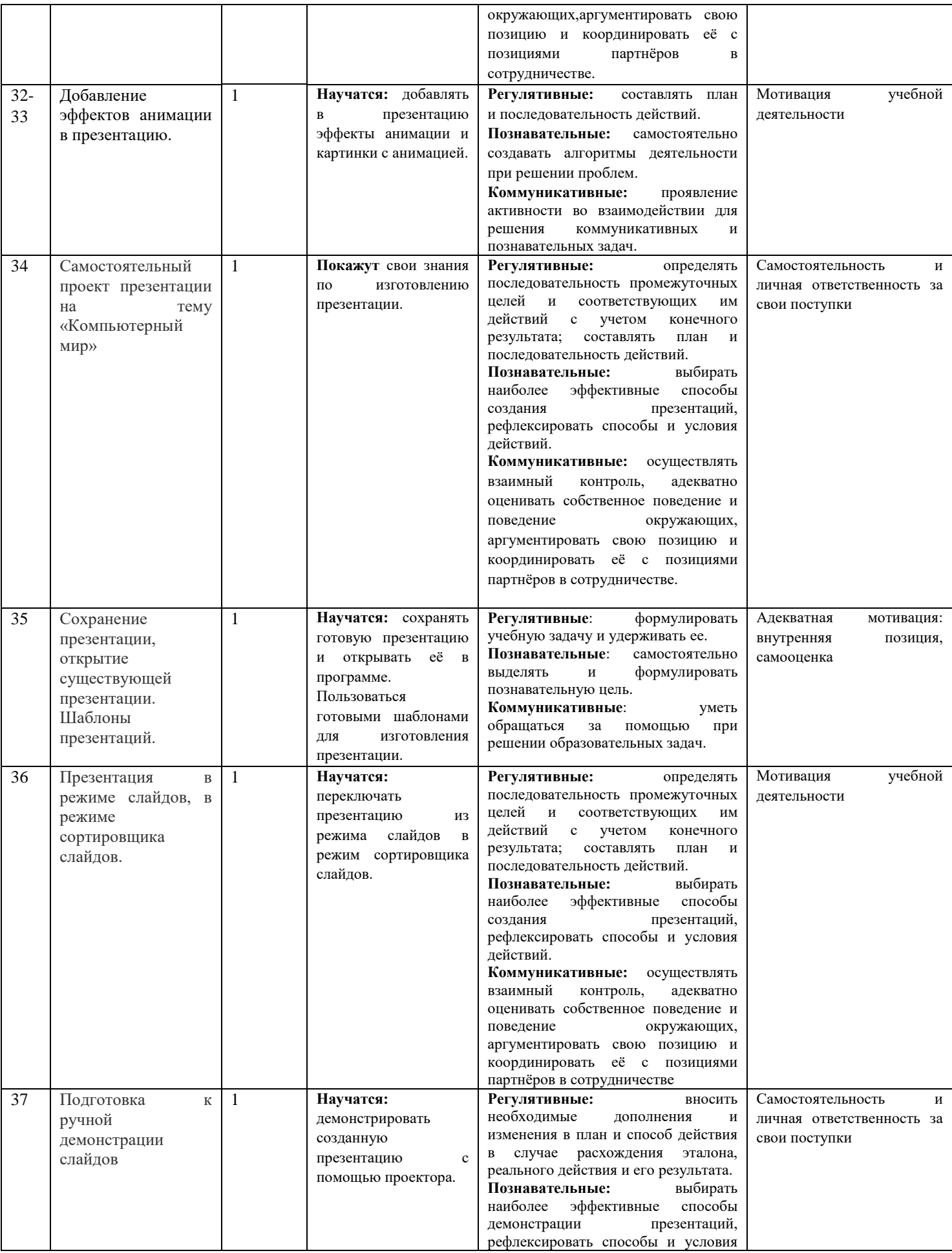

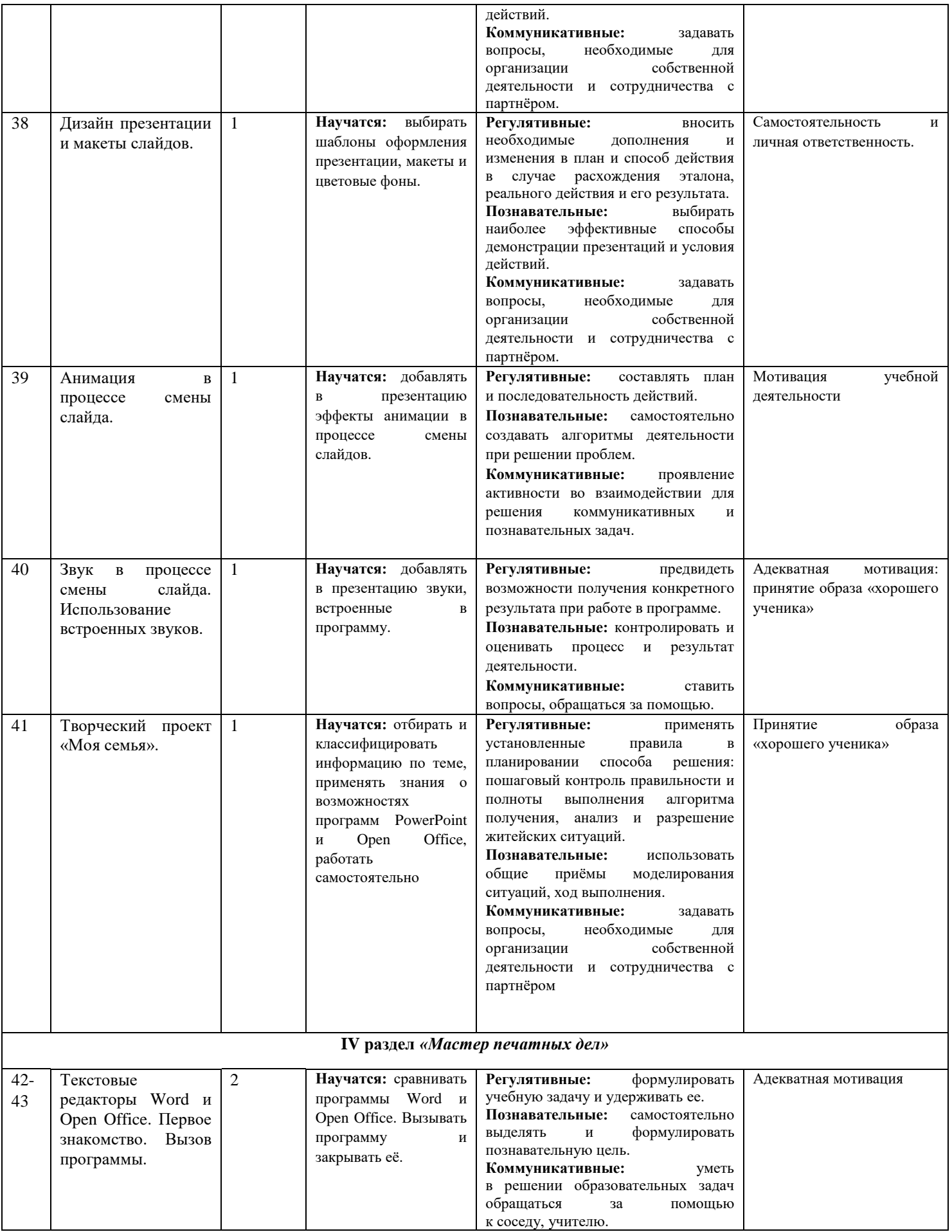

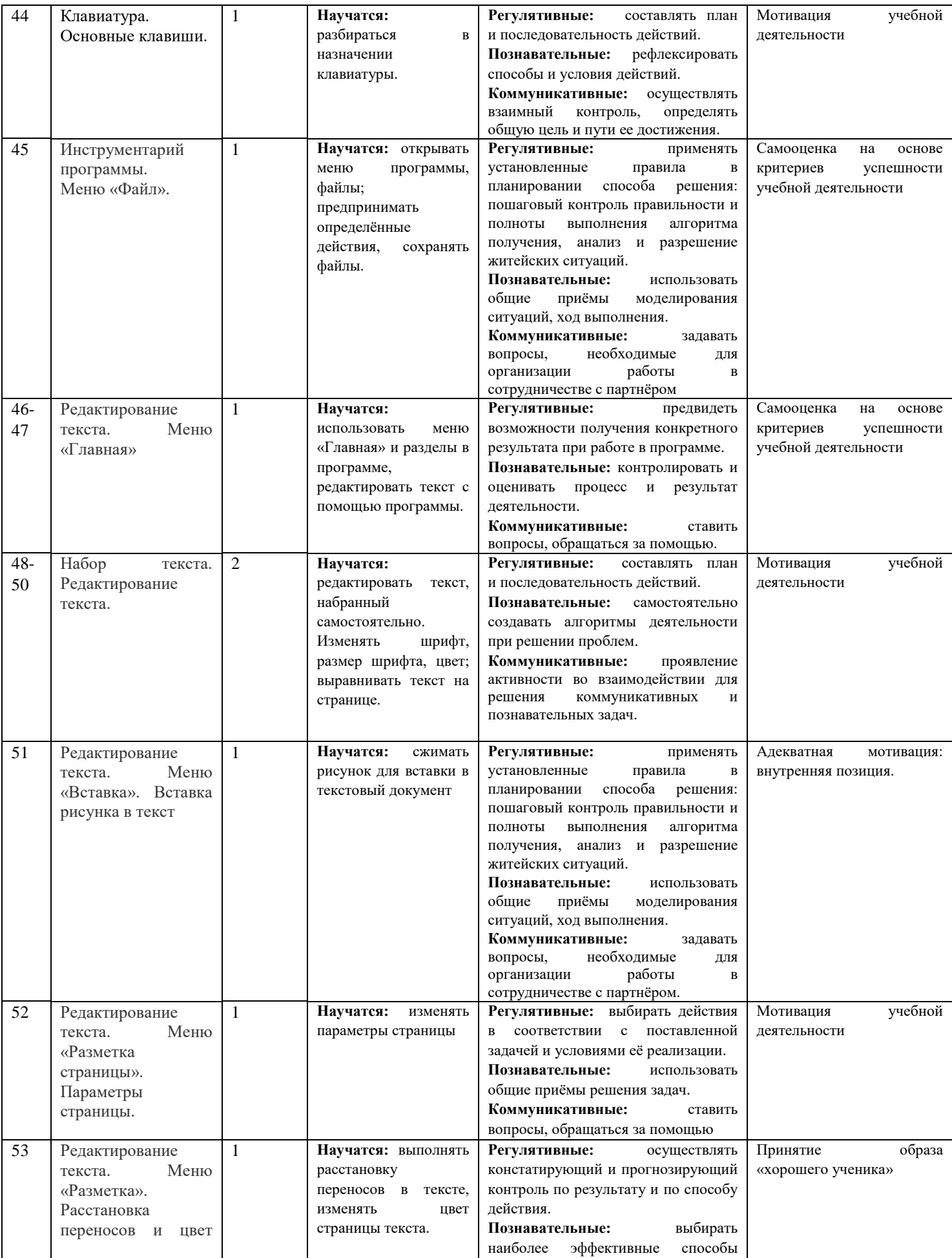

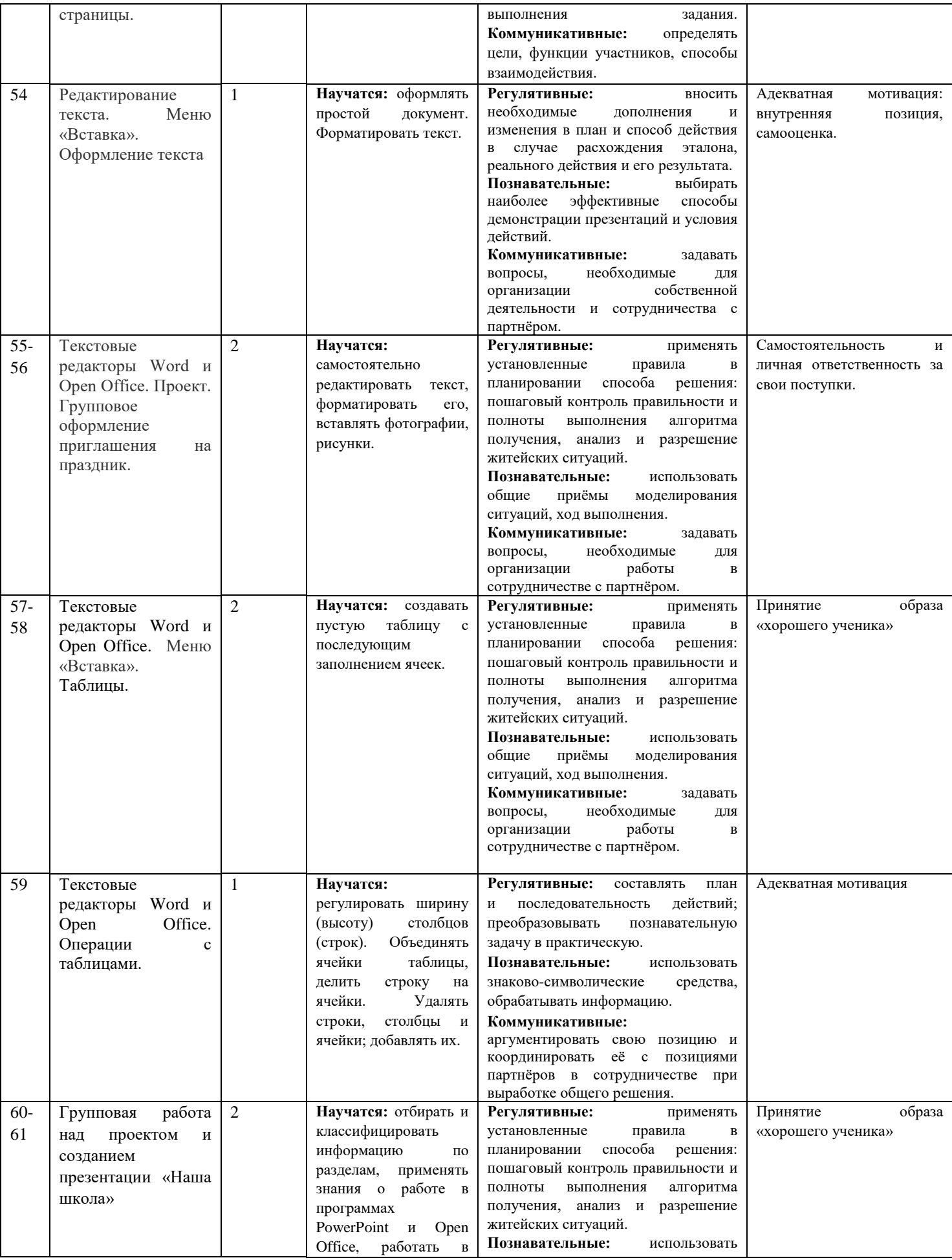

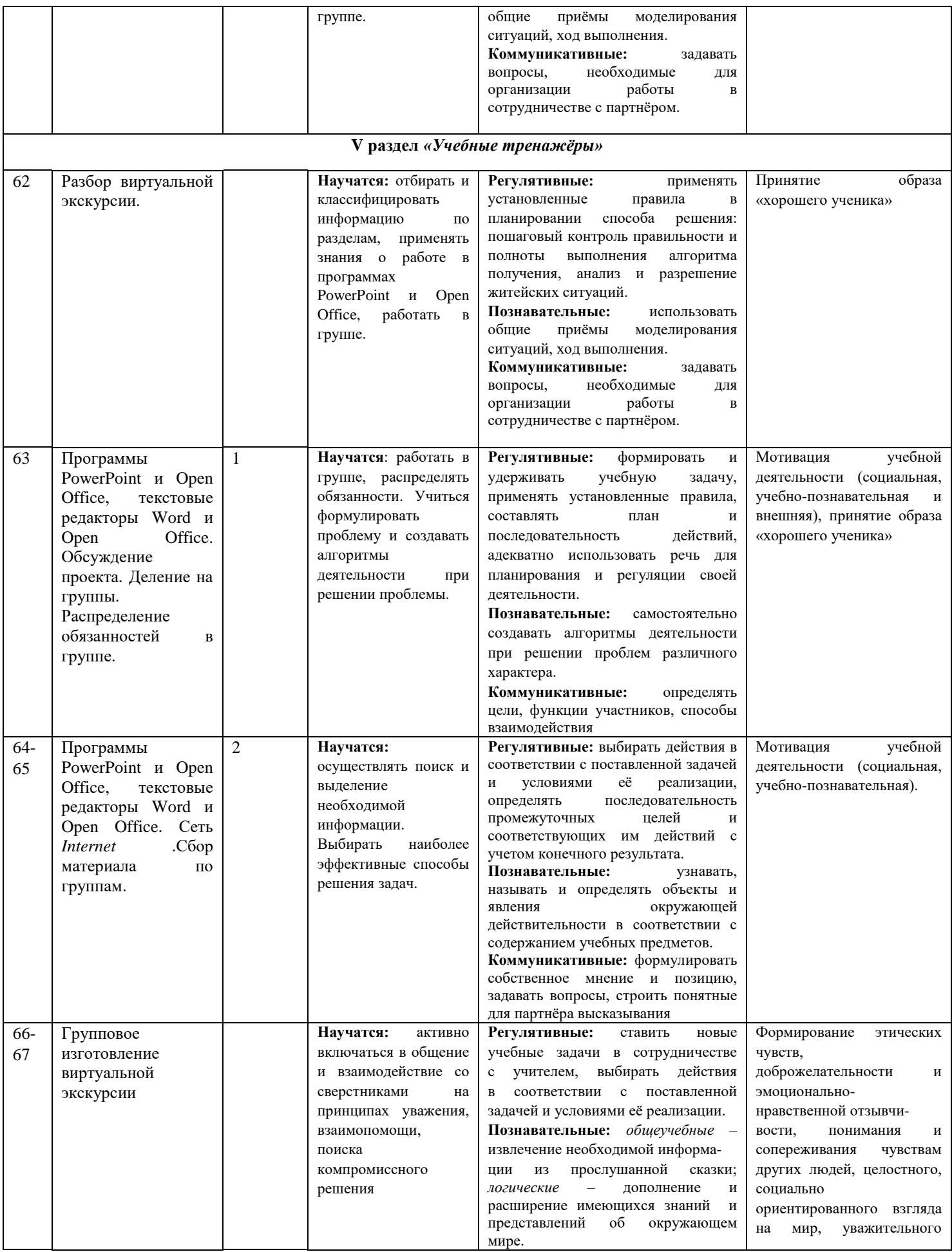

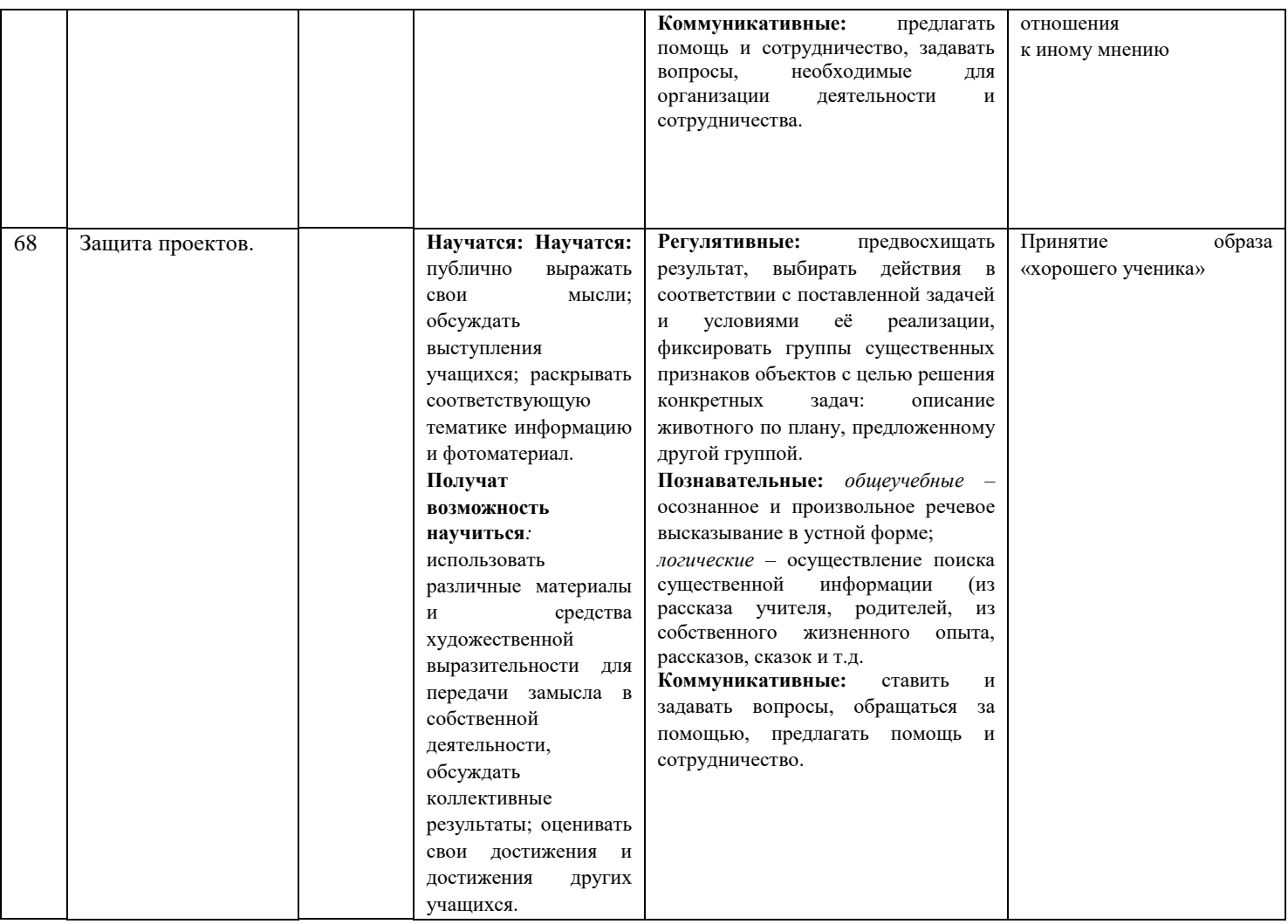

- **6. Описание учебно-методического и материально-технического обеспечения курса внеурочной деятельности.**
- Операционная система MS Windows 2007 и 2010
- Графический редактор MS Paint или T/Paint
- Текстовый редактор MS Word 2007 и 2010 и Open Office
- Компьютерная программа МИР ИНФОРМАТИКИ
- Редактор **Power Point 2007 и 2010** и Open Office
- Редактор **Movie Maker**
- Интерактивная доска, экран, компьютер у учителя, ноутбуки у детей
- Сайт «Видеоуроки в сети Интернет»: <http://www.videouroki.net/>
- Сайт: «Компьютер для малышей» <http://rutracker.org/forum/viewtopic.php?t=3865405>
- «Маленькие секреты успешной презентации»: <http://www.nachalka.com/node/1341>

# 3.2. Рекомендуемая литература

- 1. Горячев А.В. Графический редактор «TuxPaint»: справочникпрактикум / А. В. Горячев, Е. М. Островская. — М.: Баласс, 2007.
- 2. Горячев А. В. Дизайнер интерьеров FloorPlan 3D: справочникпрактикум / А. В. Горячев. — М.: Баласс, 2007.
- 3. Горячев А. В. Конструктор игр: справочник-практикум / А. В. Горячев, Е. М. Островская. — М.: Баласс, 2007.
- 4. Горячев А. В. Конструктор мультфильмов «Мульти-Пульти»: справочник практикум / А. В. Горячев, Е. М. Островская. - М.: Баласс, 2007.
- 5. Горячев А. В. Мой инструмент компьютер: для 3–4 классов /А. В. Горячев. — М.: Баласс, 2007.
- 6. Коцюбинский А. О. Компьютер для детей и взрослых / А. О. Коцюбинский, С. В. Грошев. — М.: НТ Пресс, 2006.
- 7. Фролов М. И. Учимся анимации на компьютере: самоучитель /М. И. Фролов. — М.: Бином, 2002.
- 8. Фрол в М. И. Учимся работать на компьютере: самоучитель /М. И. Фролов. — М.: Бином, 2006.
- 9. Фролов М. И. Учимся рисовать на компьютере: самоучитель /М. И. Фролов. — М.: Бином, 2002